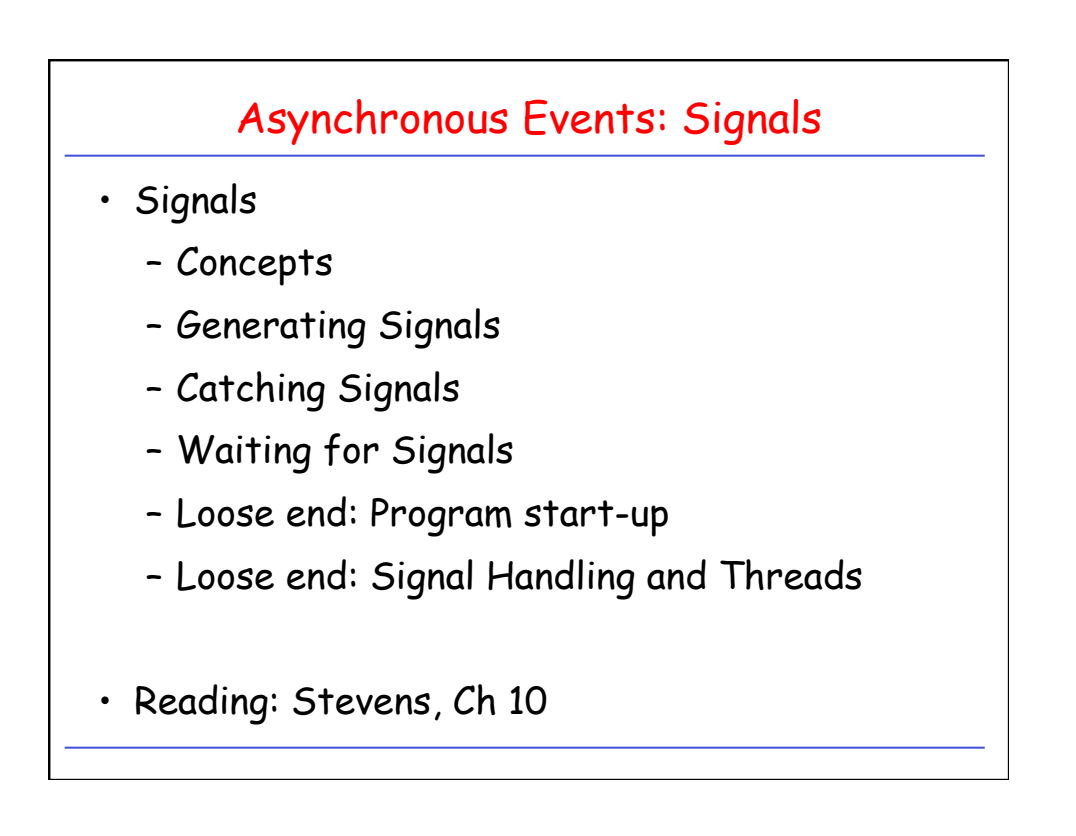

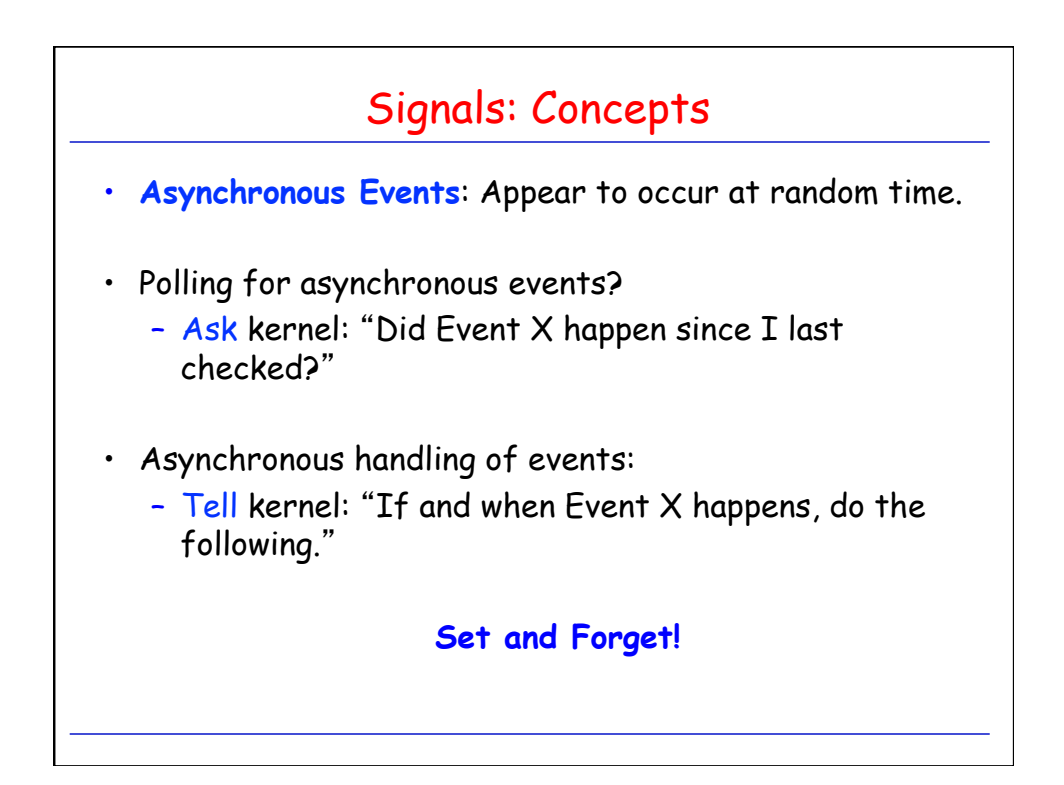

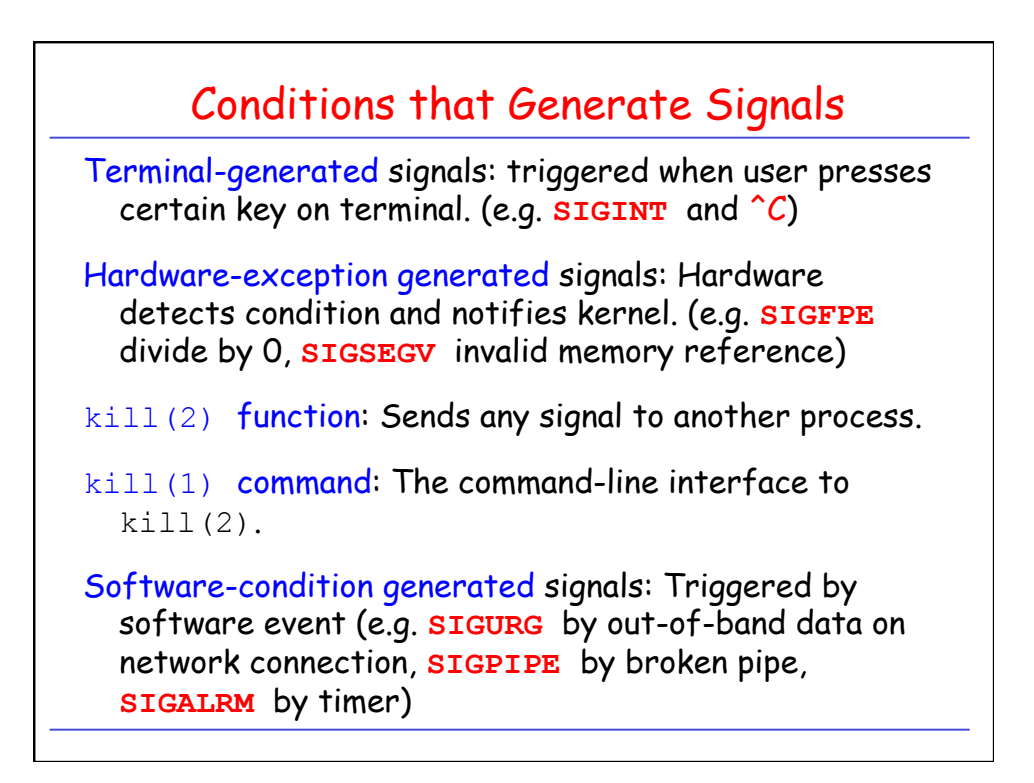

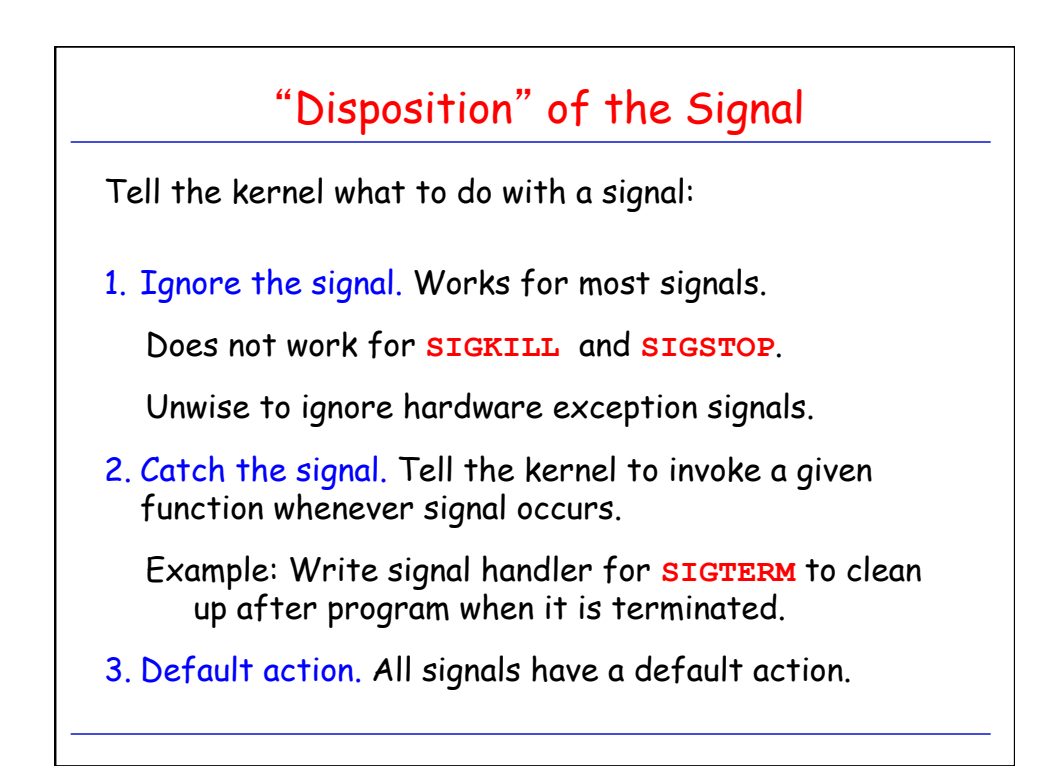

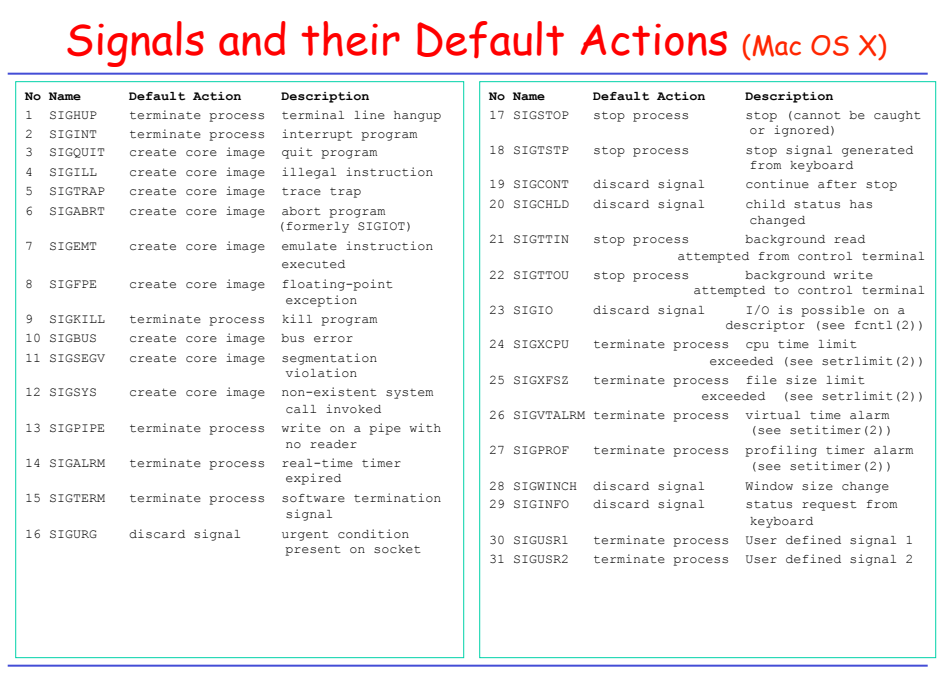

## Generating Signals: kill(2) and raise(3)

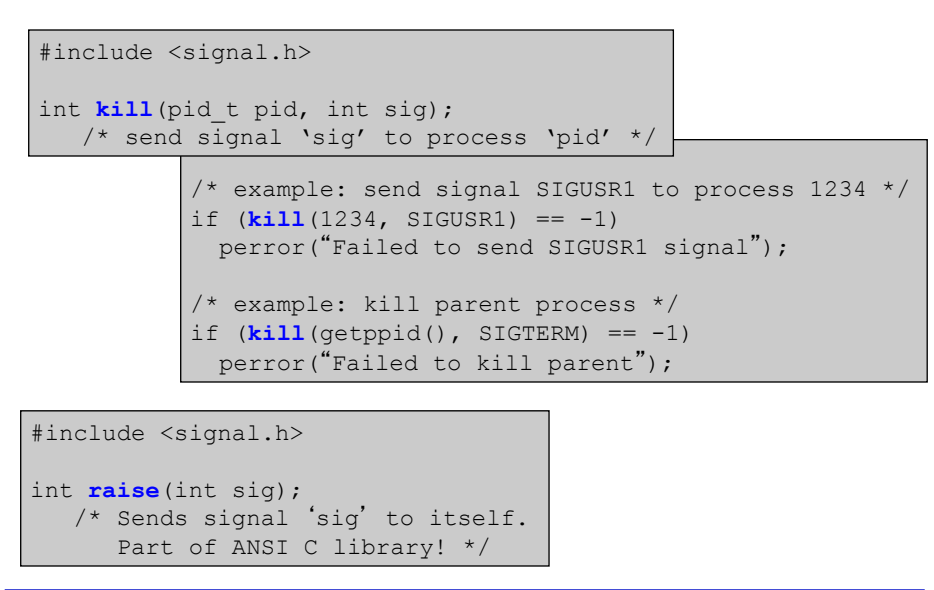

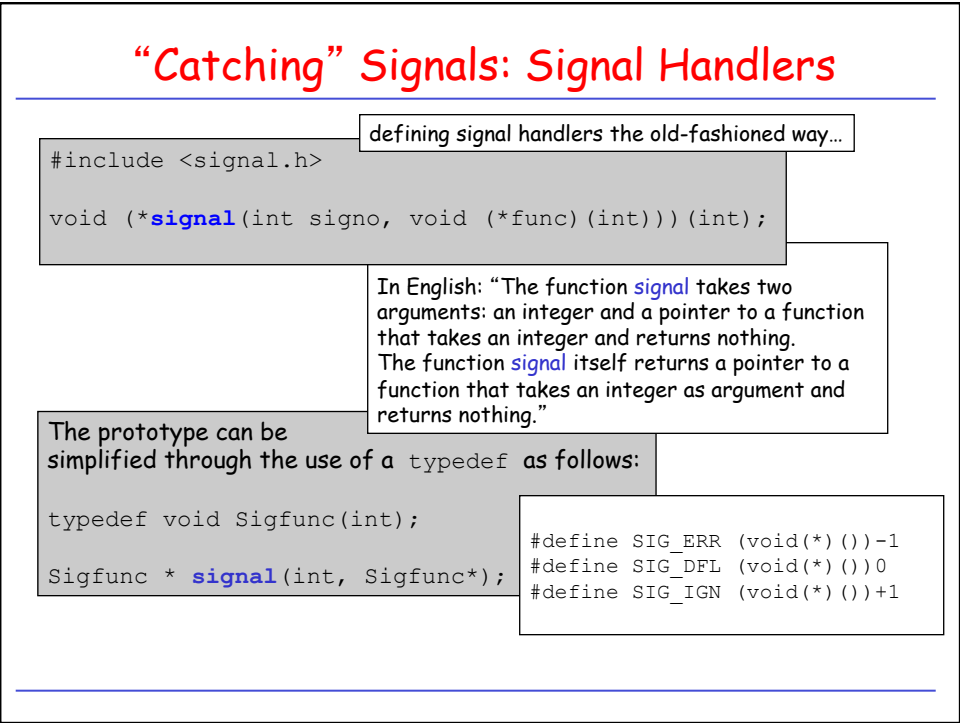

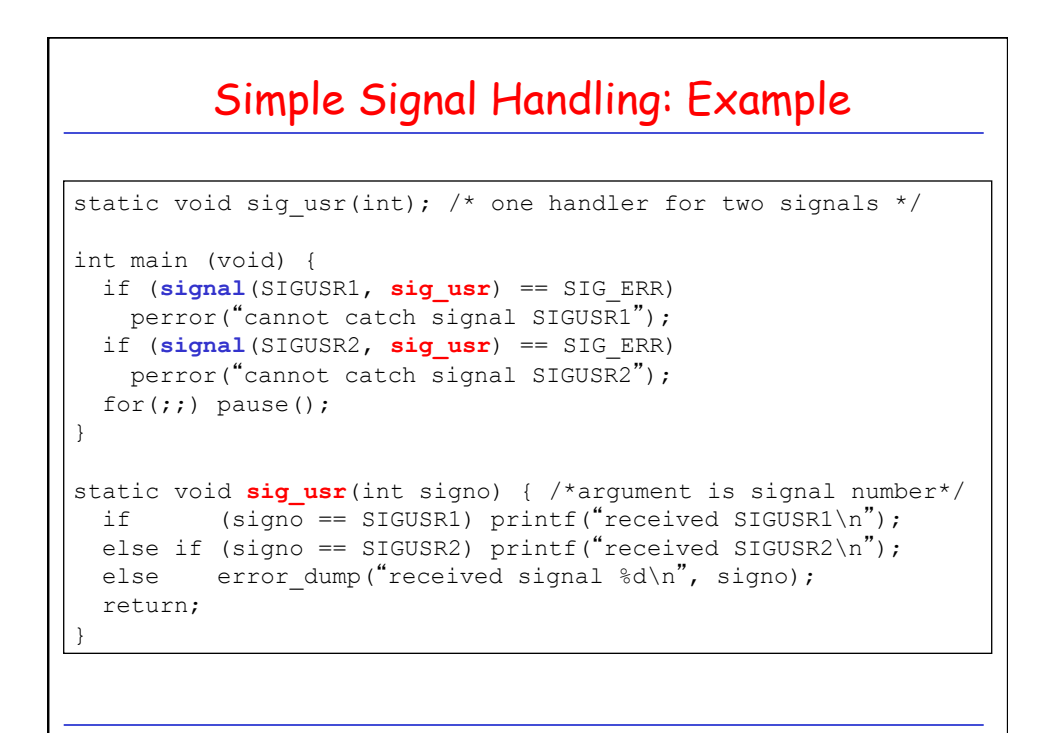

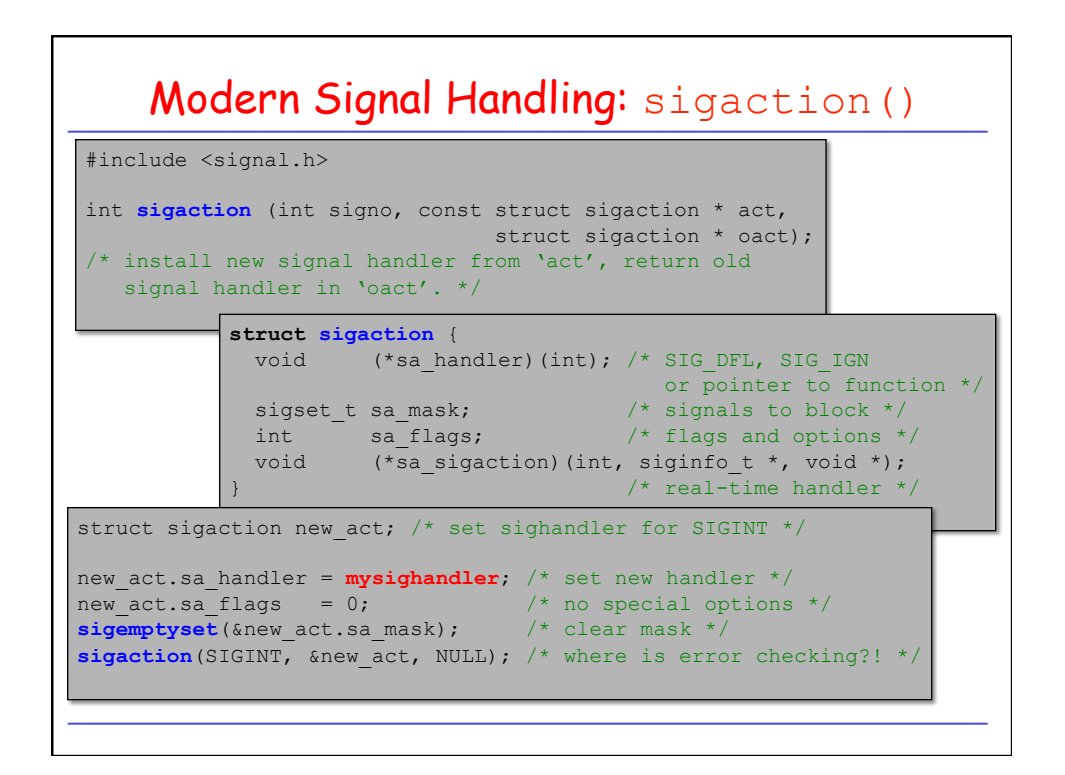

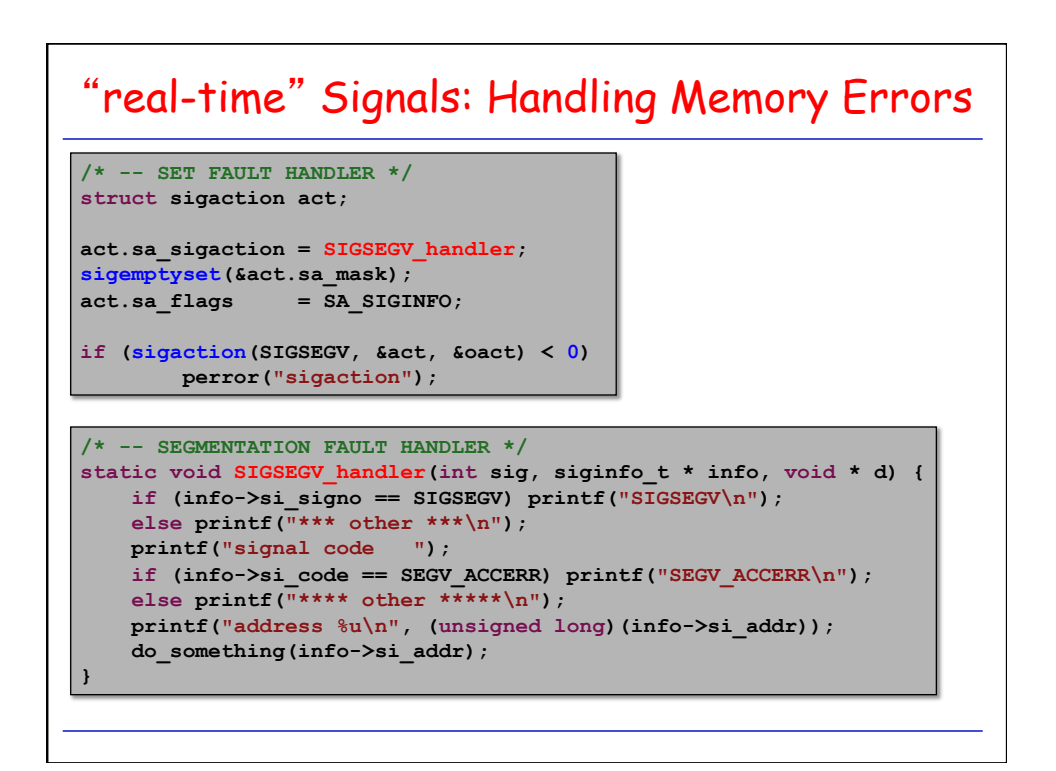

## Need more Details?!! : **ucontext**

```
/* -- SEGMENTATION FAULT HANDLER */ 
static void 
SIGSEGV handler(int sig, siginfo t * info, ucontext t * uc){
     [. . . ]
     /* -- IDENTIFY INSTRUCTION THAT CAUSED FAULT */
     unsigned long pc, *pcptr, instruction; 
#if defined(SOLARIS) 
    pc = (unsigned long) uc->uc_mcontext.gregs[1];<br>
pcptr = (unsigned long *) pc;
                = (unsigned long *) pc;
     instruction = *pcptr; 
#endif
     /* -- READ OR WRITE OPERATION? */ 
     read_fault = LOAD_INSTRUCTION(instruction);
    write fault = STORE INSTRUCTION(instruction);
     [ . . . ] 
}
```
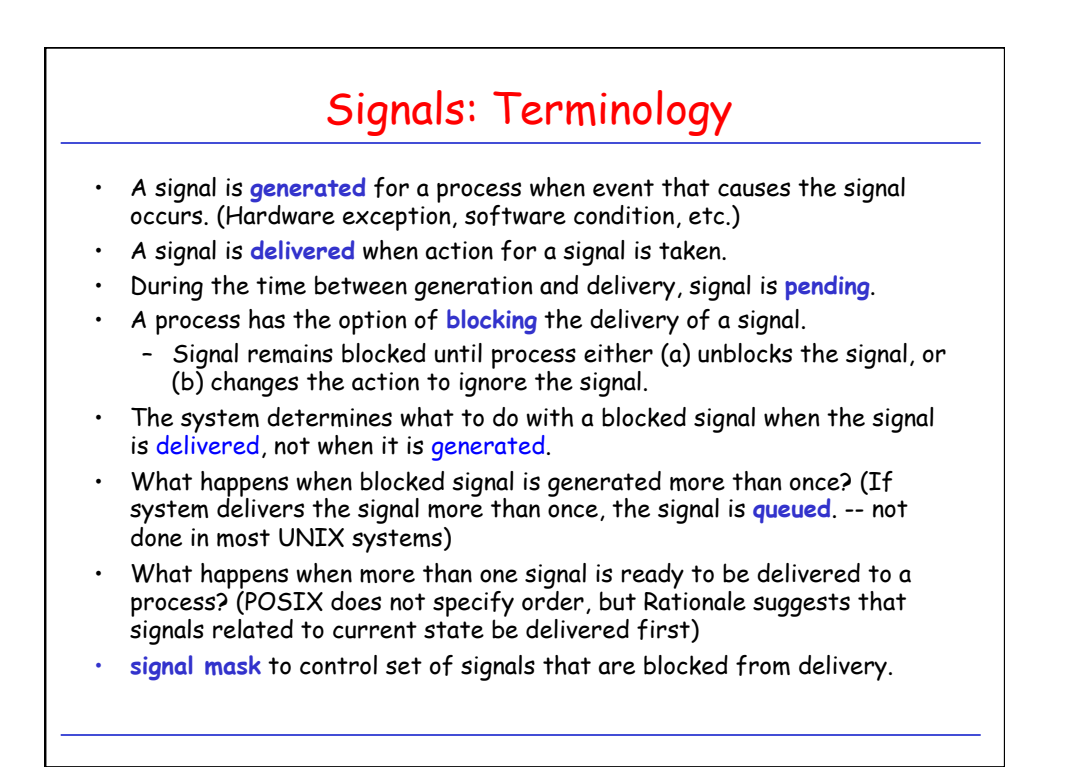

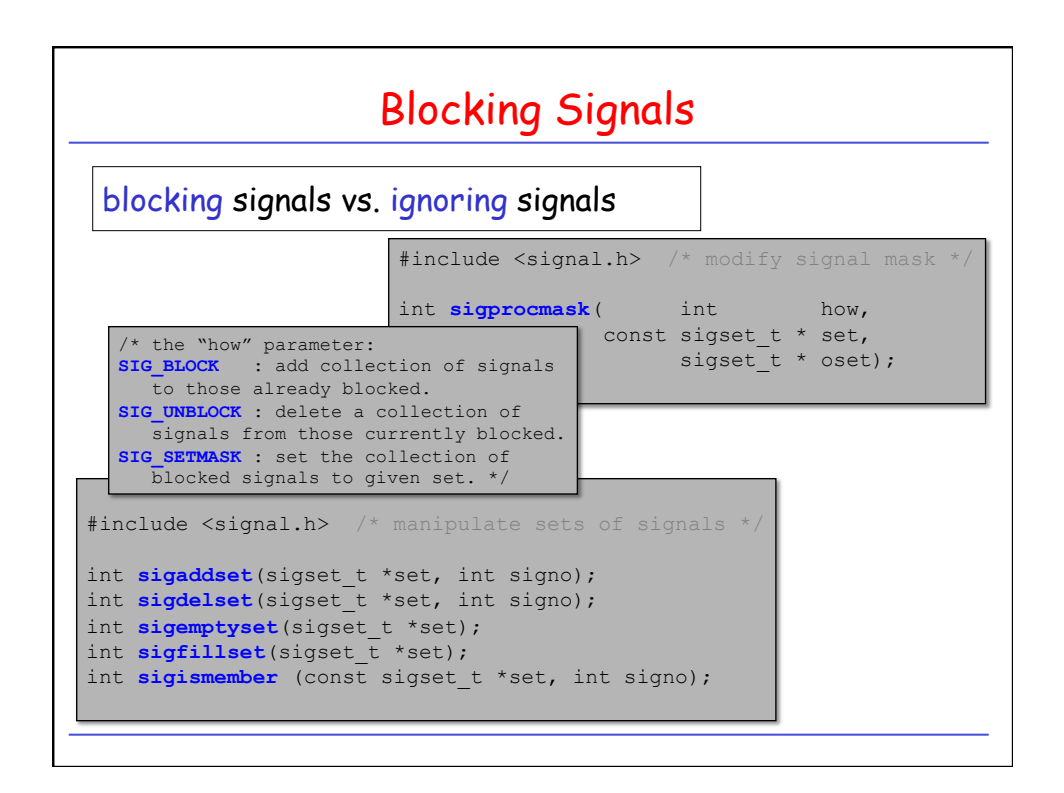

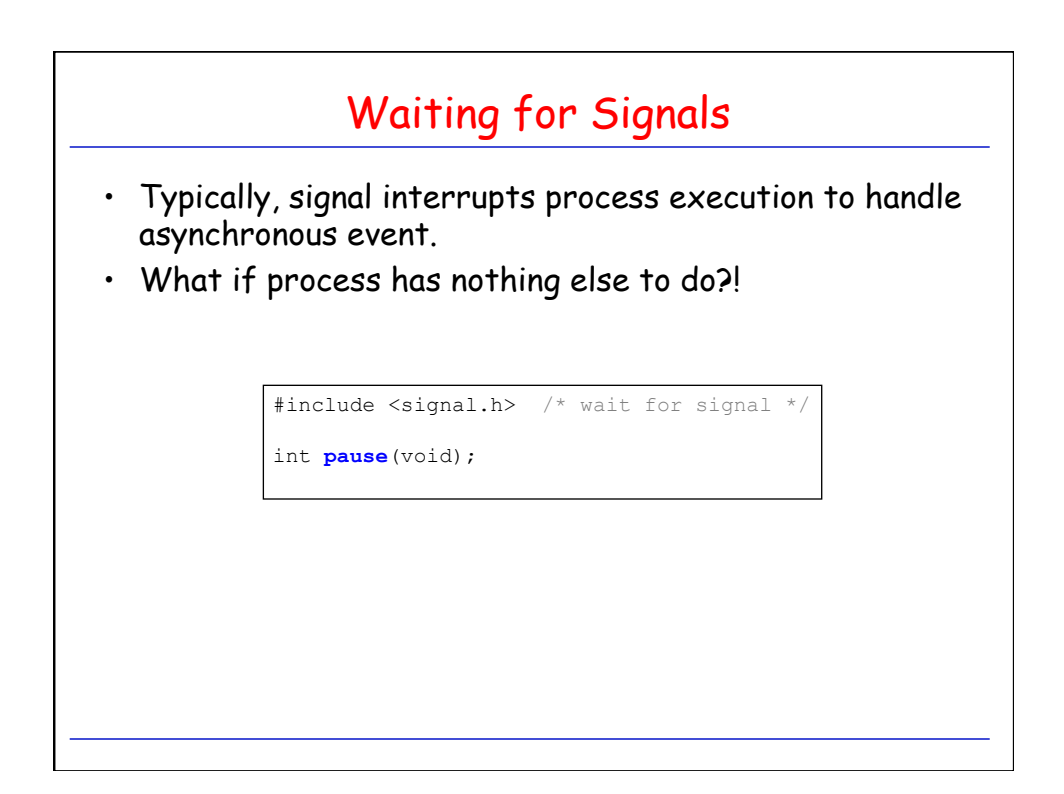

How do we wait for **particular** Signal? /\* Approach 1, using a global variable (buggy!) \*/ /\* Have the signal handler set quitflag to 1. \*/ static volatile sig atomic t quitflag =  $0$ ; while (quitflag == 0) **pause();**<br>?! \*/ /\* Approach 2, using global variable (also buggy!) \*/ /\* Have the sighandler set quitflag to 1. \*/ static volatile sig atomic t quitflag =  $0$ ; int signum; sigset t sigset; **sigemptyset**(&sigset); **sigaddset**(&sigset, signum); **sigprocmask**(SIG\_BLOCK, &sigset, NULL); while (quitflag == 0) **pause**();  $/ * 2! * /$ 

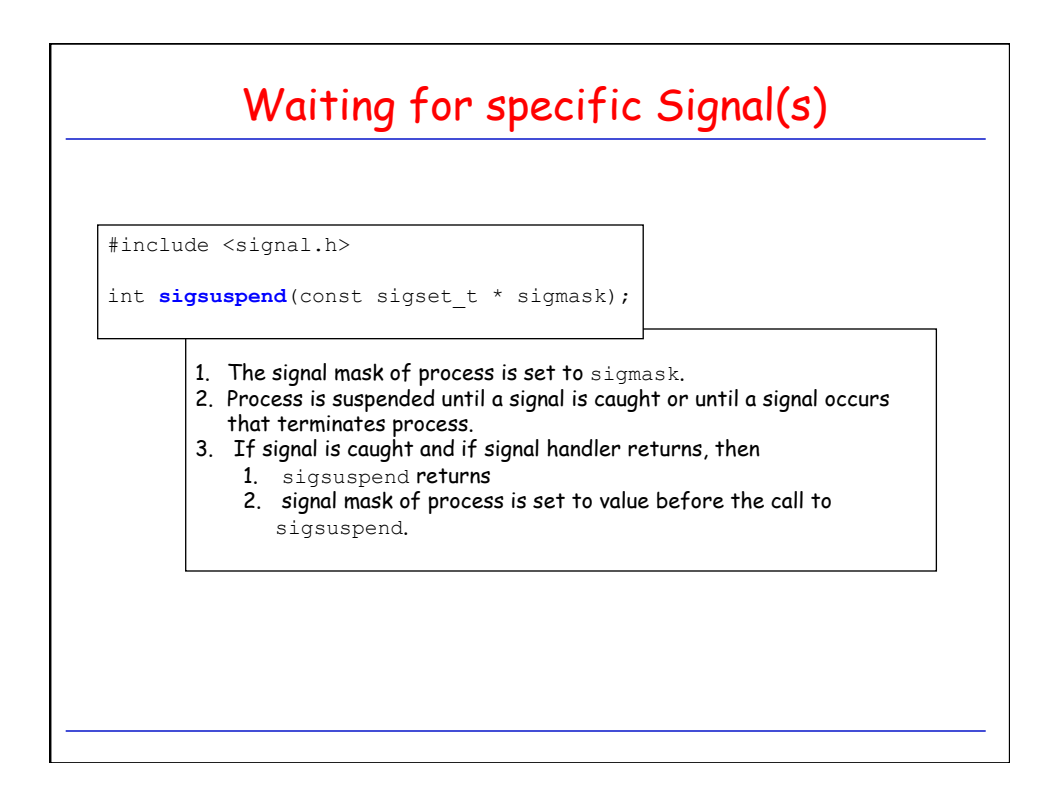

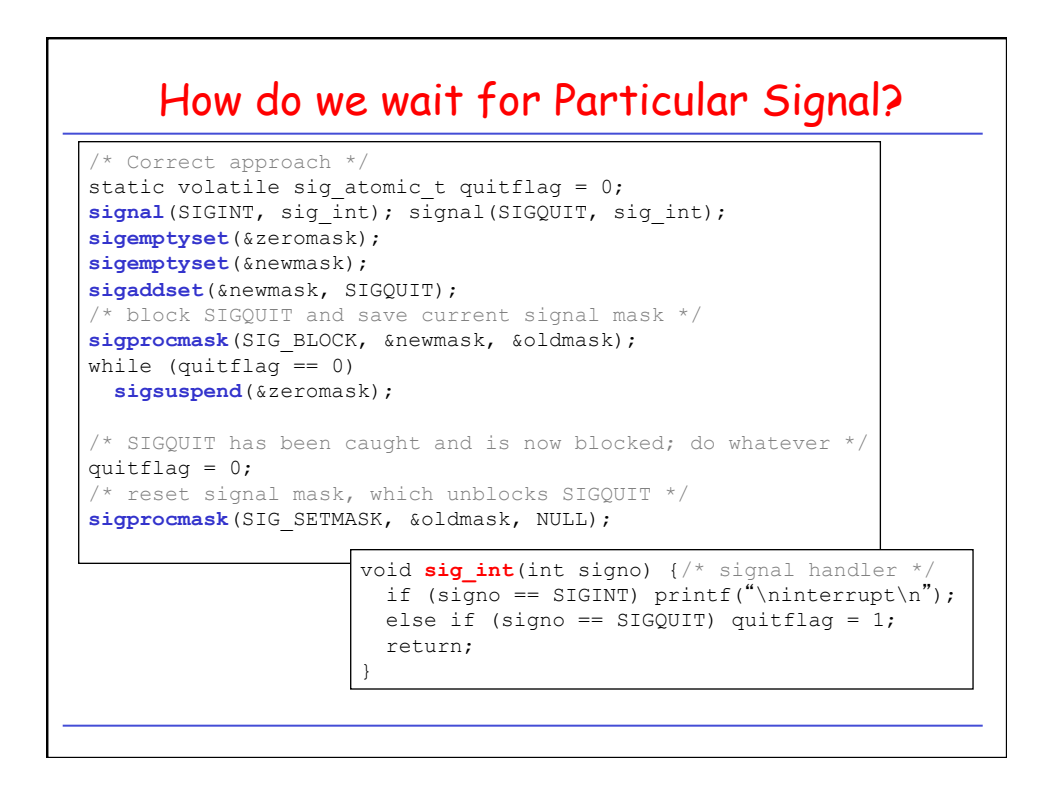

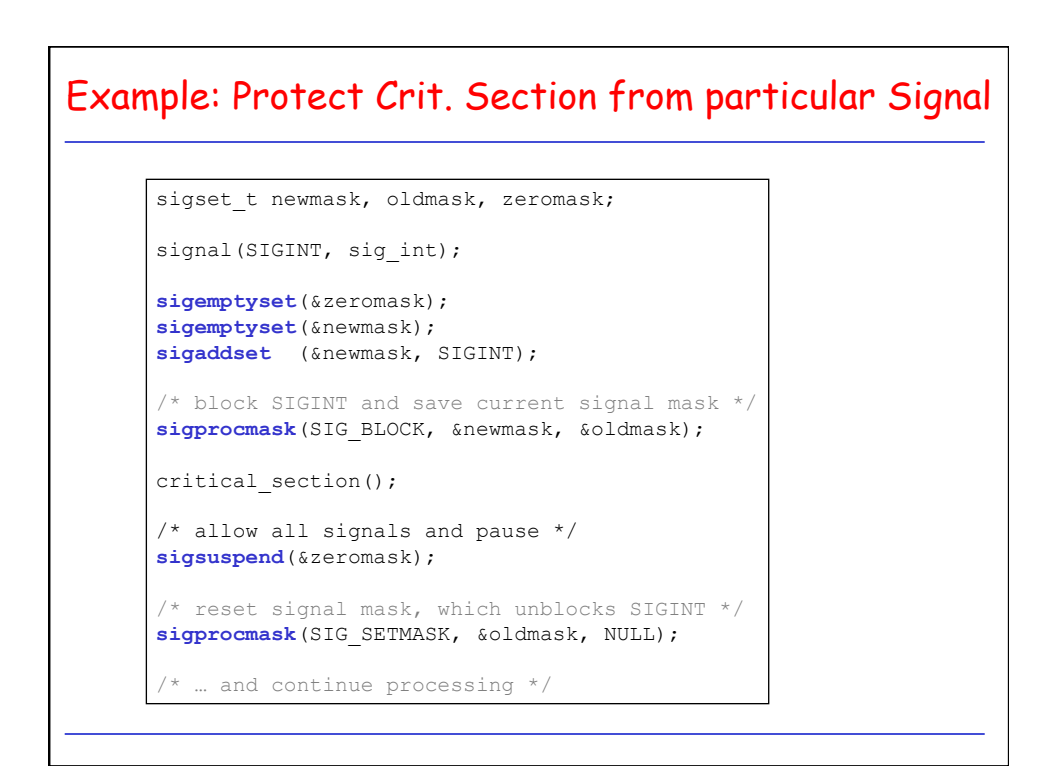

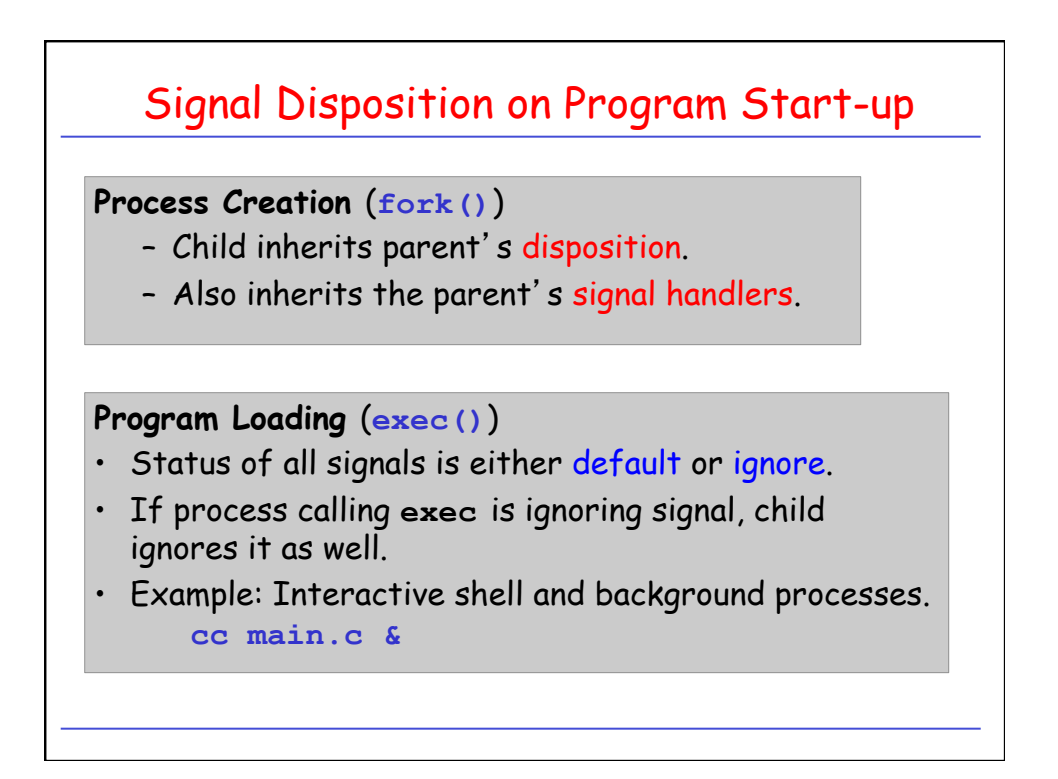

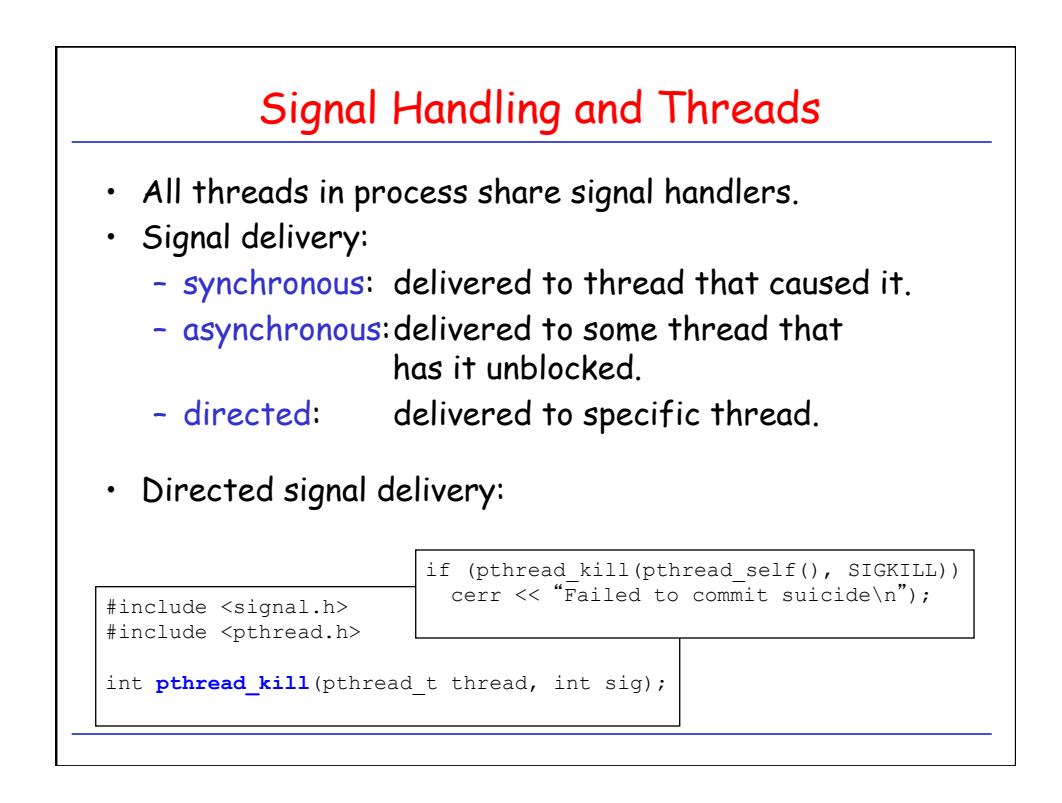

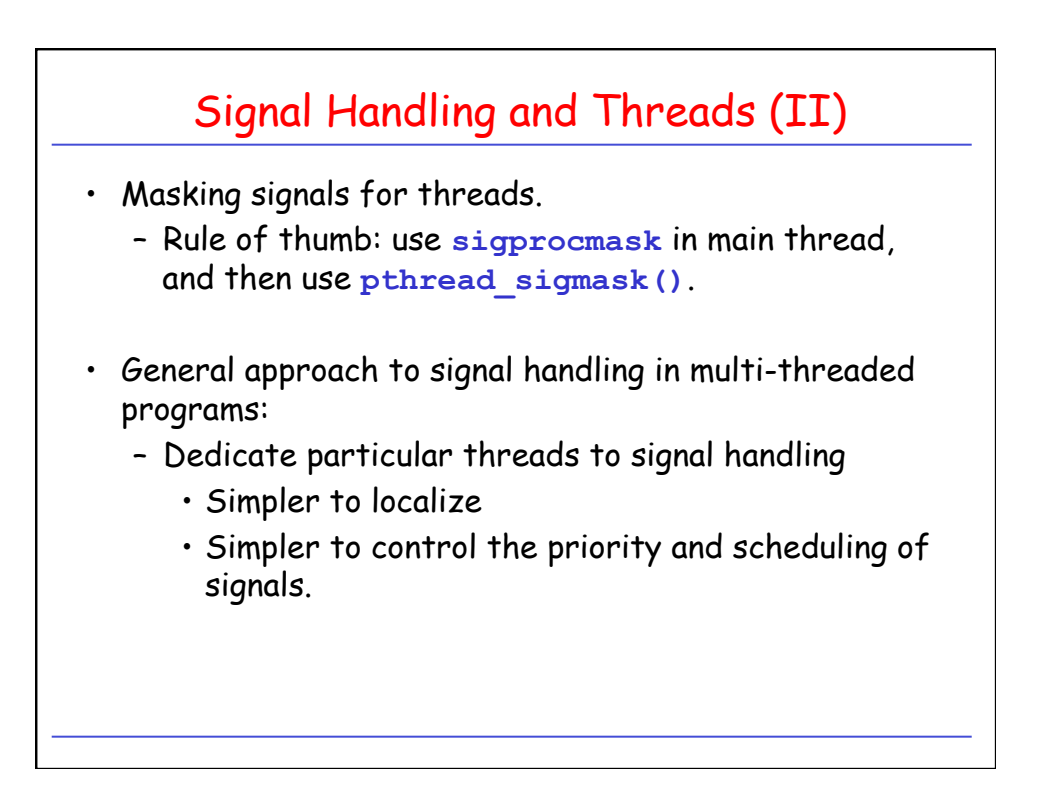